# (AC)<sup>3</sup> IRTG – Internal Grants Programme Report template

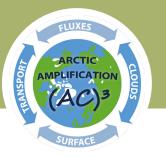

#### 1. Personal information

Name of applicant

Institution & address

Email of applicant

Project within  $(AC)^3$ 

Name of advisor

Email of advisor

## CRC TR 172 (AC)<sup>3</sup> IRTG

University of Cologne Institute for Geophysics and Meteorology Pohligstr. 3 50969 Cologne

Phone: +49 221 470 4127 irtg@ac3-tr.de

ac3-tr.de/projects/cluster-z/irtg/

### 2. Type of grant

Travel grant (please continue with 3)

Guest grant (please continue with 4) Outreach grant (please continue with 5)

## 3. General information on the grant

Title

Location

Summary (~ 500 words)

Funded by the German Research Foundation DFG (Deutsche Forschungsgemeinschaft) through the Transregional Collaborative Research Centre TRR-172 "ArctiC Amplification: Climate Relevant Atmospheric and SurfaCe Processes, and Feed-back Mechanisms (AC)<sup>3</sup>" – Grant 268020496 – TRR 172.

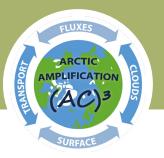

## 4. Picture

If applicable, please provide a representative picture of your trip. You may also send the picture as a separate file.

### 5. Publications

Please kindly remember to use the  $(AC)^3$  acknowledgement in your publications: "Funded by the Deutsche Forschungsgemeinschaft (DFG, German Research Foundation) – Grant-ID 268020496 – TRR 172" and report your publications to the  $(AC)^3$  and IRTG coordination teams. Thank you very much!

Please note: The summary of your trip and the picture will be published on our  $(AC)^3$  website.

For further information, please visit the IRTG webpage (<u>https://www.ac3-tr.de/projects/cluster-z/irtg/</u>) or contact the IRTG coordinator Christa Genz (<u>irtg@ac3-tr.de</u>).